## **Balík Office 2010 - Excel - Absolútny odkaz :)**

**Odkaz, ktorý pri kopírovaní vzorca odkazuje stále na tú istú bunku - nezmení sa.**

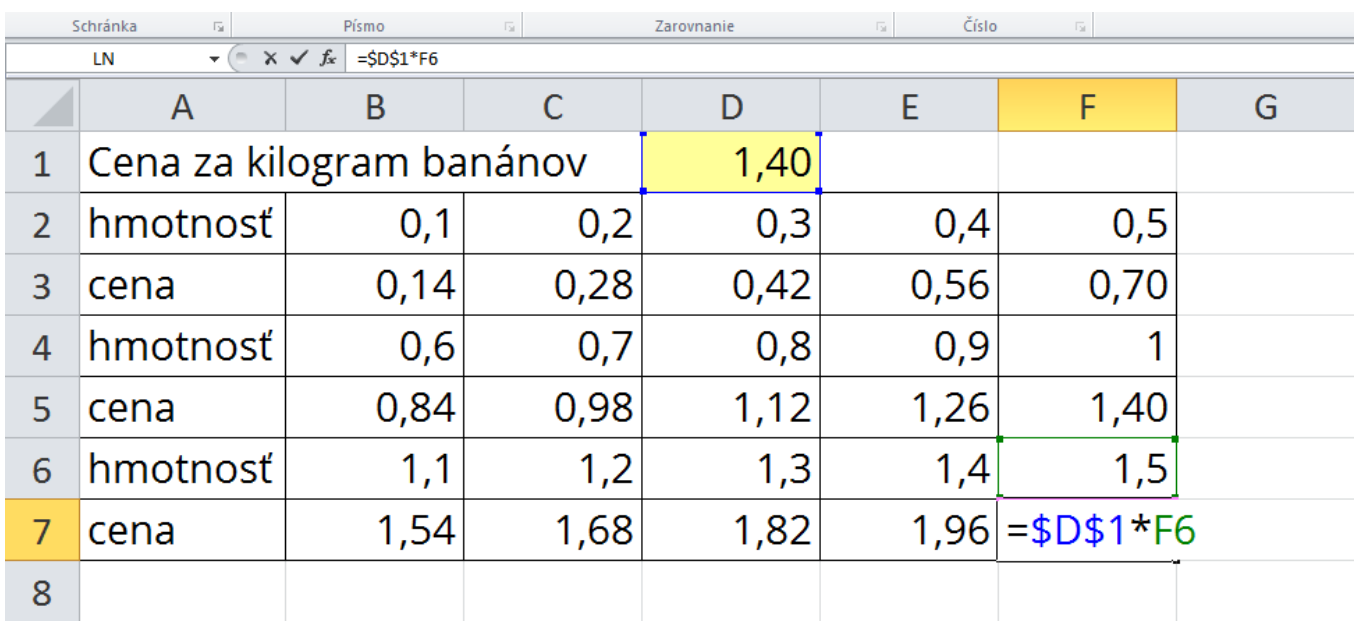

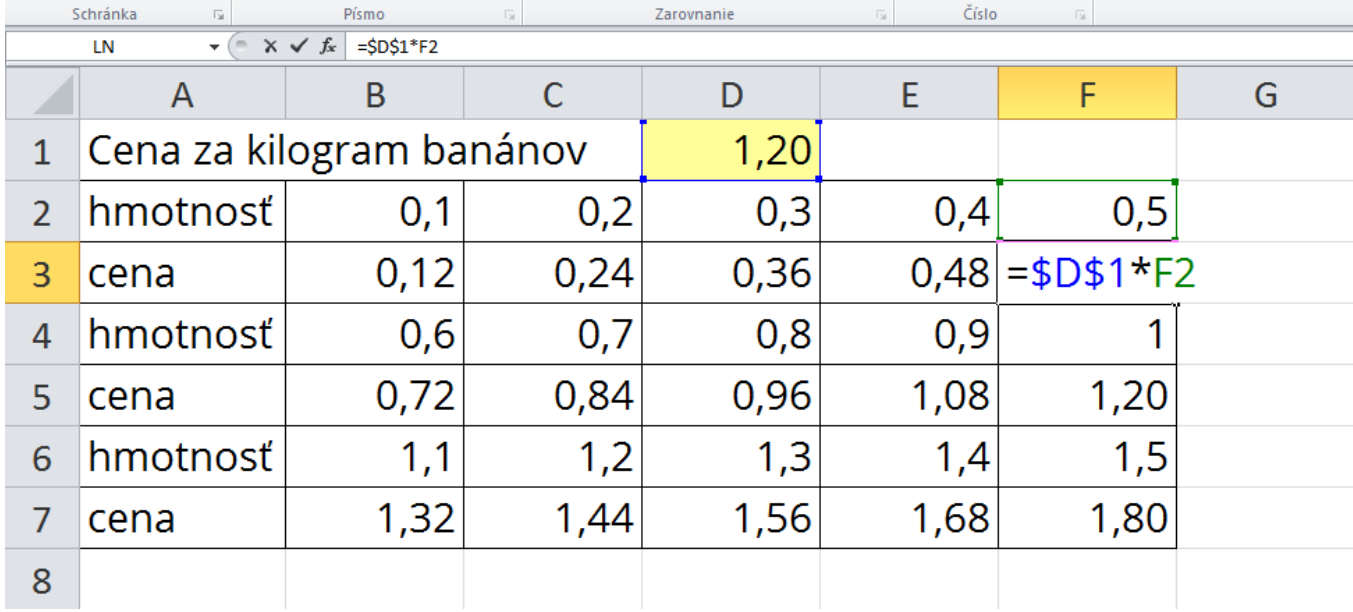

**Ukážka absolútnych odkazov**

Ak chceme vytvoriť absolútny odkaz, musíme pred písmeno stĺpca a číslo riadka napísať znak \$.